## *m Processing a Journal Entry*

## **FOR INTERDEPARTMENTAL SERVICES RENDERED**

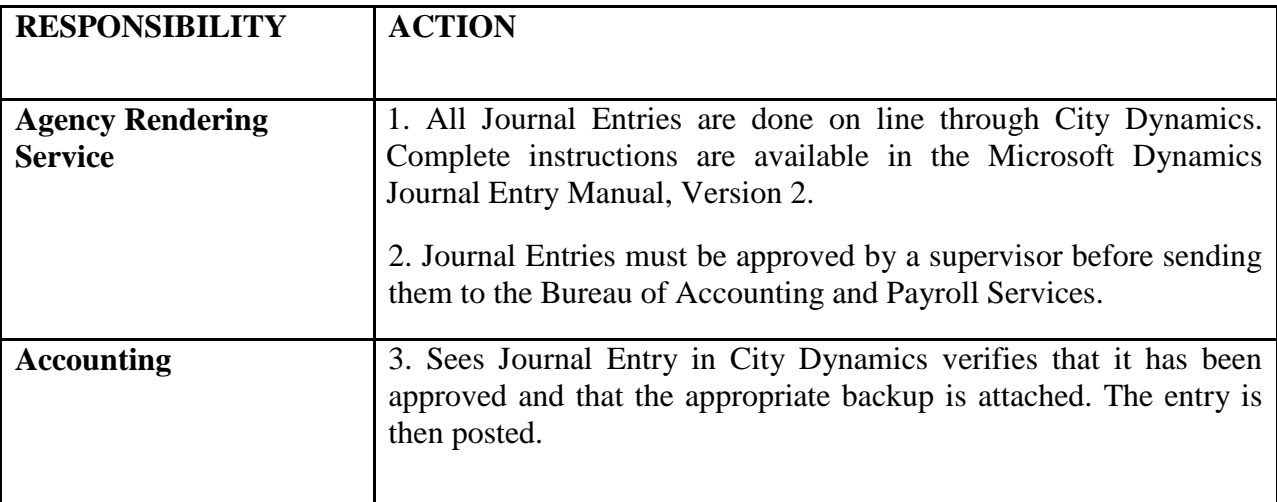